# *ORIENTEERING* **DAY**

UNIVERSITÀ DI BOLOGNA **DIPARTIMENTO DI ARCHITETTURA**

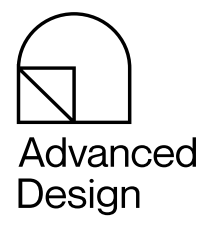

**CdLM** in Advanced Design Classe di corso: LM12 Sede didattica: Bologna

Advanced Design dei Prodotti Advanced Design dei Servizi

**Online Event 20 SETTEMBRE 2021 09:00 - 18:00**

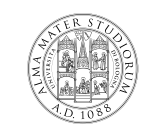

ALMA MATER STUDIORUM UNIVERSITÀ DI BOLOGNA CORSO DI LAUREA MAGISTRALE IN ADVANCED DESIGN

**[LINK TEAMS](https://teams.microsoft.com/l/meetup-join/19%3a8CgPtSKRJQf88bawLFSfNE6tqW-Q1alEM1SshdsfBso1%40thread.tacv2/1631518107064?context=%7b%22Tid%22%3a%22e99647dc-1b08-454a-bf8c-699181b389ab%22%2c%22Oid%22%3a%22506b060f-0809-4d8a-8e6f-98ead5af46e4%22%7d)**

#### **9.00/9,15**

## **REGISTRAZIONE DEI PARTECIPANTI**

#### **9,15/10,00**

# **SALUTI DI BENVENUTO**

A cura del Decano e della Coordinatrice del Corso di Laurea **Magistrale** 

Flaviano Celaschi Elena Formia

## **PRESENTAZIONE DEI DUE CURRICULA**

Michele Zannoni Valentina Gianfrate

## **PRESENTAZIONE CCI DAYS E DESIGN EXPERIENCE**

Elena Vai

## **10.00/10,15**

# **SERVIZI | POLITICHE URBANE**

Docenti: Valentina Orioli

### **10,15/10,40**

**SERVIZI | LABORATORIO DI DESIGN DEL PRODOTTO-SERVIZIO B C.I**

#### Docenti:

Guglielmo Ori Simona Beolchi Valentina Gianfrate Vando Borghi

## **10.40/10,50**

# **GLI STUDENTI DI PRODOTTO | TESTIMONIANZA**

Giuseppe Iacovino

**10,50/11,00**

**BREAK**

**11,00/11,15**

# **PRODOTTO | LABORATORIO DI DESIGN DEI PROCESSI A C.I.**

#### Docenti:

Giampaolo Campana Lorenzo De Bartolomeis Nicola Gandolfi

### **11,15/11,40**

# **PRODOTTO | LABORATORIO DI DESIGN DEI SISTEMI A C.I.**

Docenti: Ami Licaj Francesco Robusto Roberto Polloni Stefano Fini

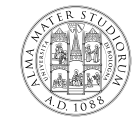

UNIVERSITÀ DI BOLOGNA CORSO DI LAUREA MAGISTRALE IN ADVANCED DESIGN

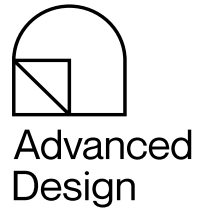

*corsi.unibo.it/magistrale/AdvancedDesign Instagram: @exhibitlab\_adu Facebook: @designdelprodottoindustrialeunibo*

#### **11,40/12,05**

## **PRODOTTO | LABORATORIO DI ADVANCED DESIGN 2A C.I.**

#### Docenti:

Fabrizio Ivan Apollonio Michele Zannoni Roberto Saponelli

## **12,05/12,15**

# **PRESENTAZIONE CANALI MEDIA**

Ami Licaj Giorgio Dall'Osso Ludovica Rosato

**12,15/12,30**

## **PRODOTTO | MATERIALI POLIMERICI PER IL DESIGN**

Docenti: Paola Fabbri **12,30/12,55**

# **SERVIZI | LABORATORIO DI DESIGN DEI PROCESSI B C.I**

#### Docenti:

Ermanno Tasca Massimo Carnavali Michele Zannoni Federica Protti

## **12,55/13,05**

# **PRESENTAZIONE TUTOR**

Christian Facondo Sofia Bercigli Tea Vignoli

#### **13,05/13,20**

# **PRODOTTO | SCIENZE DELLE COSTRUZIONI**

Docenti: Luca Patruno **13,20/13,50**

## **LUNCH BREAK**

**13,50/14,15**

# **SERVIZI | LABORATORIO DI ADVANCED DESIGN 1B C.I.**

#### Docenti:

Andrea Boeri Beatrice Turillazzi Paolo Rava Vincenzo Di Maria

**14,15/14,40**

# **SERVIZI | LABORATORIO DI ADVANCED DESIGN 2B C.I.**

#### Docenti:

Beatrice Turillazzi Danila Longo Carlo Alberto Nucci Daniela Mazza Daniele Tarchi

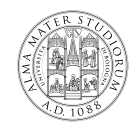

UNIVERSITÀ DI BOLOGNA CORSO DI LAUREA MAGISTRALE IN ADVANCED DESIGN

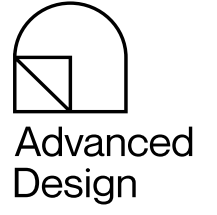

*corsi.unibo.it/magistrale/AdvancedDesign Instagram: @exhibitlab\_adu Facebook: @designdelprodottoindustrialeunibo*

#### **14,40/15,05**

## **PRODOTTO | LABORATORIO DI ADVANCED DESIGN 1A C.I.**

#### Docenti:

Flaviano Celaschi Leonardo Frizziero Roberto Montanari

## **15.05/15,15**

# **GLI STUDENTI DI SERVIZI | TESTIMONIANZA**

Andrea Baroni

## **15,15/15,40**

# **SERVIZI | STORIA DELLA CITTÀ CONTEMPORANEA**

Docenti: Francesco Ceccarelli

#### **15,40/16,00**

# **BREAK**

**16,00/18,00**

## **SEMINARIO: ALFABETIZZAZIONE AGLI STRUMENTI DIGITALI**

#### Introduzione al Project Management

Cosa significa collaborare con altri? Quali strumenti possono facilitare l'organizzazione di un gruppo di lavoro con l'obiettivo di sviluppare un progetto? Quali sono le logiche che regolano questi contesti? In questa video-lezione vengono affrontati i temi chiave utili per studenti, progettisti e tutti coloro che hanno bisogno di coordianre gruppi di lavoro di progetto.

# **[LINK YOUTUBE](https://youtu.be/gQ6j8FU1gWMali)**

Miro è uno di tanti strumenti che consentono di collaborare con persone a distanza, implementando lavagne e spazi di co-design. Nell'era del remote working sono diventate per molti settori degli strumenti imprescindibili. In questo tutorial vediamo come utilizzarli e sfruttarli al meglio (studenti e personale Unibo possono richiesdere account Education gratuitamente con funzionalità da account Business)

## **[LINK YOUTUBE](https://youtu.be/4rEkoKv46lY)**

#### Quello che c'è da sapere su Micrsoft Teams

In questo tutorial esploriamo gli strumenti e le funzionalità di Microsoft Teams per l'utilizzo nel contesto dei corsi di studio

# **[LINK YOUTUBE](https://youtu.be/OJk7UhKifFA)**

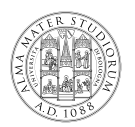

UNIVERSITÀ DI BOLOGNA CORSO DI LAUREA MAGISTRALE N ADVANCED DESIGN

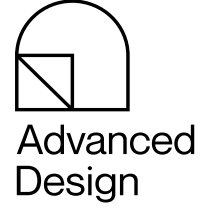

*corsi.unibo.it/magistrale/AdvancedDesign Instagram: @exhibitlab\_adu Facebook: @designdelprodottoindustrialeunibo*